2024/04/27 05:08 1/2 Tab FLIGHTS

## **Tab FLIGHTS**

We added a new tab **FLIGHTS** to the contact's profile, in the **NEW PHONEBOOK**.

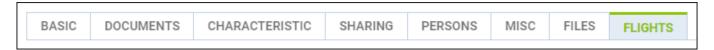

The information within this tab: <u>Date of the flight</u>, <u>Aircraft registration</u>, <u>Route</u> & <u>Flight time</u>, will allow quick overview on contact's total number of flights or preferred destinations.

The tab shows flights of the contact as a **passenger** 

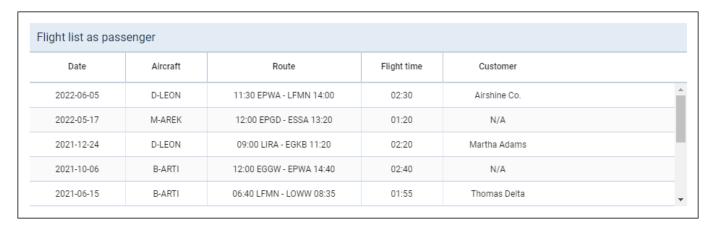

## and also as a buyer

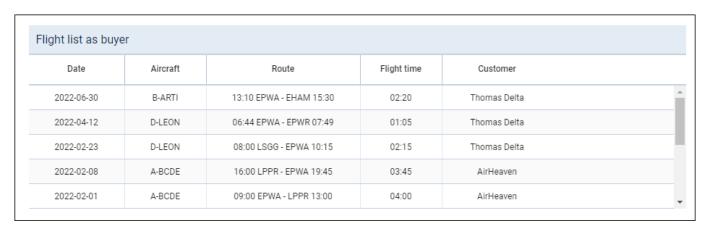

In order for the flights to **appear in this tab**, the following **conditions** have to be met:

- flights have to be booked ('Options' are not included)
- ferry flights do not appear on the list ('Flights as a buyer' list)
- deleted flights do not appear on the list ('Flights as a buyer' list)

The list takes into account flights from 'Requests/Quotes' as well as from the 'OPS' section (if 'Requests/Quotes' isn't used).

The flights are listed from the most recent one in descending order.

This tab is available in contact details if the 'New Phonebook - Flights' privilege is

## set to 'VIEW' for a group of privileges.

From:

https://wiki.leonsoftware.com/ - Leonsoftware Wiki

Permanent link:

https://wiki.leonsoftware.com/updates/new-phonebook-a-new-tab-flights-added-to-the-contact-s-profile

Last update: 2022/07/14 06:08

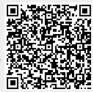